### **Papercut Crack [32|64bit]**

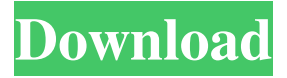

#### **Papercut Crack Free Download [March-2022]**

If you see an email that you receive and you want to view it without sending, Papercut can assist you in that regard. You can follow the steps below to activate it in case you want to install Papercut from the attached executables. If you just want to check if any new email messages have been received while the program is running without adding itself to your active tasks list, all you have to do is launch it. Here are the main features of the application: When you launch the application, a new mail icon will be added to the system tray and will notify you that new email messages have been received. This icon can be hidden or even removed if you'd like it to be. If you want to disable this particular notification, a set of rules can be configured in order to create very specific scenarios in which it will be notified. You can start viewing a received email from within Papercut by double-clicking the envelope icon and choose between Outlook and any other default email client (Microsoft Outlook, Outlook Express, etc). Some email messages can be relayed faster and this procedure can be used to help you achieve that. You can use the instructions on how to do this here. You can view the email that will be relayed to other mail servers. If you find that most of your recipients are busy with other things, a new Mail Relay Program can be installed (downloaded here) to notify you of email messages. Papercut Changelog: 2007-03-16 - Added support for OpenSSL encryption. 2007-01-06 - Added option to disable incoming new email notifications (by default the setting is always enabled). 2007-01-01 - Updated links. - Added 'observer' option that can be used to check the incoming mail without opening it. - Added a'relay' option that can be used to send messages without Papercut. - Added option to be able to view a newly received email message without opening it. - Updated installation text. 2006-11-26 - Added version information. 2006-10-31 - Update file signature. - Improved file structure. 2006-10-29 - Minor fixes. 2006-10-29 - First release. - Papercut can only open a single file at a time. Download Papercut File Name:Papercut.zip Papercut.zip

#### **Papercut Crack**

Papercut Cracked Version features a user-friendly interface that lets you view your email easily, as well as a powerful built-in email-verifying filter that will allow you to selectively view and archive unwanted messages. Papercut 2022 Crack also includes an intuitive email-notification feature that will alert you whenever a new email arrives, as well as auto-configuration of your local email server and email addresses - so that you don't need to be worried about getting your email settings set up right. Features: \* Send/Receive emails only \* View your email on your computer, wherever you are \* Copy email message (including headers) to the clipboard \* Read selected messages \* Read entire message (including headers) \* Read entire email account \* Selectively view, redirect, archive, delete, or forward \* Simple interface allows you to make changes to the settings on the fly \* Automatic account settings \* Automatically configure your email server \* Automatic email-notification \* Automatic email address configuration \* Forward incoming e-mails to various addresses (or domains) \* Relay e-mails to external addresses (or domains) \* Prefetch and rotate automatically (AutoPreview) \* Filtering capabilities (The ability to filter emails for "Junk" or "Been Spam") \* Built-in anti-spam filter (The ability to filter emails for "Junk") \* Export messages to a text file \* Startup wizard (no installation required) \* Saves email messages for retrieval \* Removes e-mail messages from your inbox \* Allows you to update the email settings on the fly \* Configures the logging of email messages. \* Configures local mail file location. \* Configures local mail file size. \* Configures local mail file format. \* Configures local mail file directory. \* Configures local

mail file compression. \* Configures local mail file file type. \* Configures local mail file file size. \* Configures local mail file file position. \* Configures local mail file file name. \* Configures local mail file file size. \* Configures local mail file file position. \* Configures local mail file file name. \* Configures local mail file file size. \* Configures local mail file file position. \* Configures local mail file file name. \* Configures SMTP server. \* Configures SMTP port. 09e8f5149f

## **Papercut Free**

Papercut has two main functions: Rule-Based Email Forwarding: Allows you to define the way Papercut handles incoming email. Set up a rule in the program's Settings window that will automatically forward certain emails to a particular email address of your choice. Set up as many rules as you want. Check for New Email: Allows you to launch the program and check for new emails when you launch it. Things to look for: - System tray icon (it's a circle with an arrow in it, and it's on the right-hand side of the application's window) - Launch icon (it's a stick figure, but with a paper cutt and a paper hole) System Requirements: - Windows 8.x (Windows 8.1, Windows Server 2012, and Windows Server 2012 R2; requires 64-bit processor or 64-bit capable processor. - DirectX 9 or newer version of the application. - Internet Explorer 8 or newer Papercut running on Windows 8.x Check for New Email icon, shown in the below image, should pop up whenever Papercut detects a new email. Click on it to read the email message on your computer. What's new in this update: 1) Better support for computers that are using less than 1 GB of RAM. 2) Better support for Windows 10 - Papercut now allows you to specify the folder where all incoming mail is stored in order to avoid clutter. 3) Refined: "Papercut - Send a Read Receipt" now is "Send a Read Receipt." 4) Minor adjustments to the "Send a Read Receipt" and "Silent Mode" windows, and some translations have been updated.Pages Thursday, August 6, 2013 #IWC Time "IWC Time" watches were introduced in 2003 as part of the IWC-Zenith brand offering. They were the first Swiss watch ever to be introduced as a line of watches in a limited, niche market of retro-refined watches. The watches sold slowly and discontinued after 2006. A timepiece from the "IWC Time" collection was auctioned off at Sotheby's in March of this year and sold to a collector for 100,000 dollars. IWC has revived the "IWC Time" watch in a limited run for the first time in 14 years. "IWC Time

#### **What's New in the?**

Automatic version check The program checks if you have the latest version of the application on your system No user interaction needed The application automatically detects when a new email has been received and notifies you through a balloon notification No restrictions on attachments or subject lines Papercut is a software tool that was created to help email users to check on their email in order to help them verify received messages without having to resend them in the first place, but more importantly, it was designed to make the process as automatic as possible. The application, therefore, does not require any user interaction or configuration, but it does use some external parameters that can be changed through external programs if you want to tweak the application. Papercut can be used to check and transfer emails without over-complicating things, and its developers also built a set of rules that can be used to help automate the process of managing email properly. There are quite a few features that make Papercut a bit more than just a plain email checker, but it still takes no more than a few minutes to install on your computer, and you can uninstall it as soon as the plugin completes its functionality. The application supports the usage of external programs like Notepad, Excel, PowerPoint, etc. for editing the emails. You can adjust these external programs whenever you want through the Papercut Configuration window that can be found in the main application menu. Papercut Configuration Papercut also features a tool that allows you to customize the way the application behaves Settings Search for Email Search for email in sent email Search by Subject Search by sender Shuffle Emails Sort emails Vibrate when an email comes in Turn mail off Show notification when new mail arrives Display filters Change keyboard shortcuts Relay Email Relay when certain criteria are met Send email when certain criteria are met Options Always show running screen Always show window Always show taskbar icon Never show Notify when command is started Close immediately Minimize to system tray Hide notification balloon An automatic version check is a must for computer users that want to make sure that they're using the latest version of their applications, because the problem of installing an older version of a software tool on their computer is real and can cause serious problems in the long run. Papercut

# **System Requirements For Papercut:**

• Windows 7 or newer • DirectX 9.0c compatible graphics card • Dual Core CPU • 1.5 GHz or higher • 1 GB RAM • 800 MB hard disk space • DVD-ROM drive • Internet connection How to install the Game: 1. Unrar 2. Open the "patch.exe" file you will find in the unpacked archive 3. Run the patch, follow the instructions displayed on screen

<https://netafits.com/wp-content/uploads/2022/06/laufit.pdf> [http://uglybear90.com/wp](http://uglybear90.com/wp-content/uploads/2022/06/FLAC_To_ALAC__Crack__With_License_Code_Free_Download_For_PC.pdf)[content/uploads/2022/06/FLAC\\_To\\_ALAC\\_\\_Crack\\_\\_With\\_License\\_Code\\_Free\\_Download\\_For\\_PC.pdf](http://uglybear90.com/wp-content/uploads/2022/06/FLAC_To_ALAC__Crack__With_License_Code_Free_Download_For_PC.pdf) <http://molens.info/?p=7029> <https://paulramos1988.wixsite.com/neyrohaco/post/olsr-daemon-crack-full-product-key-free-download-for-windows-updated> [https://aqary.co/wp-content/uploads/2022/06/Vistaluna\\_Basic.pdf](https://aqary.co/wp-content/uploads/2022/06/Vistaluna_Basic.pdf) <https://dwfind.org/omapper-crack-license-code-keygen-free/> <http://fantasyartcomics.com/?p=3827> <https://djolof-assurance.com/?p=7672> <https://tuinfonavit.xyz/wp-content/uploads/2022/06/elbidelr.pdf> <https://lit-mesa-48547.herokuapp.com/yamioliv.pdf> [https://kurtiniadis.net/wp-content/uploads/2022/06/Stellar\\_Converter\\_for\\_EDB.pdf](https://kurtiniadis.net/wp-content/uploads/2022/06/Stellar_Converter_for_EDB.pdf) [https://alfagomeopatia.ru/wp-content/uploads/tonatiuh\\_crack\\_\\_\\_april2022.pdf](https://alfagomeopatia.ru/wp-content/uploads/tonatiuh_crack___april2022.pdf) <https://pk-luggage.com/portable-duplicate-commander-activation-key-free-updated-2022.html> <http://surprisemenow.com/?p=33896> <http://viabestbuy.co/wp-content/uploads/2022/06/padmoll.pdf> [https://ekibinibul.com/wp-content/uploads/2022/06/C3\\_Multi\\_Band\\_Compressor.pdf](https://ekibinibul.com/wp-content/uploads/2022/06/C3_Multi_Band_Compressor.pdf) [https://www.cbdexpress.at/wp-content/uploads/Sipek\\_Softphone\\_Crack\\_\\_Registration\\_Code\\_Download\\_For\\_PC.pdf](https://www.cbdexpress.at/wp-content/uploads/Sipek_Softphone_Crack__Registration_Code_Download_For_PC.pdf) [https://bebetter-official.com/wp](https://bebetter-official.com/wp-content/uploads/2022/06/DbExpress_Driver_For_MySQL__Crack_Incl_Product_Key_For_PC_Updated_2022.pdf)[content/uploads/2022/06/DbExpress\\_Driver\\_For\\_MySQL\\_\\_Crack\\_Incl\\_Product\\_Key\\_For\\_PC\\_Updated\\_2022.pdf](https://bebetter-official.com/wp-content/uploads/2022/06/DbExpress_Driver_For_MySQL__Crack_Incl_Product_Key_For_PC_Updated_2022.pdf) <http://galaxy7music.com/?p=28369>

<http://shop.chatredanesh.ir/?p=18630>